Premium Clock Crack Download [32|64bit]

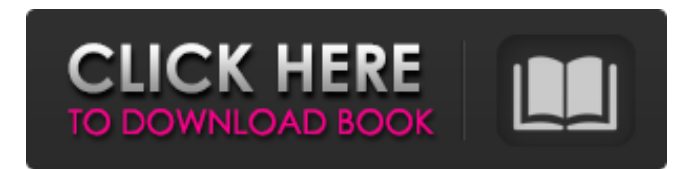

### **Premium Clock Crack Free**

1.New version 1.0 of this app is out! 2.You can now have a mouse cursor on your desktop screen! 3.The new version of Premium Clock Crack Mac is based on Windows Vista and Windows 7! You can have your clocks in any screen setting on your PC! 4.You can have more than 1 analog clock on your desktop screen with a click! 5.The new version of Premium Clock keeps you updated with all your favorite websites, phone numbers and birthdays, thanks to a built-in calendar. 6.You can now print your calendar in a PDF format! 7.Premium Clock can now use your favorite background screens! 8.You can hide the circles and the minutes on the analog clock! 9.For everybody : speed setting analog hour hand is faster! 10.It's FREE with no limitations whatsoever! If you are a Premium Clock fan please leave a rating or review. Thank you. Version Notes:-v1.0 Initial Release-v1.1- Fixed DVD not recognised on movies in previous version If you have any questions regarding this application or about the information contained herein, please contact Developer at your preference, here:- 1)The new version of Premium Clock is based on Windows Vista and Windows 7! You can have your clocks in any screen setting on your PC! 2)You can have more than 1 analog clock on your desktop screen with a click! 3)The new version of Premium Clock keeps you updated with all your favorite websites, phone numbers and birthdays, thanks to a built-in calendar. 4)Premium Clock can now use your favorite background screens! 5)You can hide the circles and the minutes on the analog clock! 6)For everybody : speed setting - analog hour hand is faster! 7)It's FREE with no limitations whatsoever! 8)If you are a Premium Clock fan please leave a rating or review. Thank you. If you have any questions regarding this application or about the information contained herein, please contact Developer at your preference, here:- Version Notes:-v1.0 Initial Release-v1.1- Fixed DVD not recognised on movies in previous version If you are a Premium Clock fan please leave a rating or review. Thank you. If you are a Premium Clock fan please leave a rating or review. Thank you. » Software AN

### **Premium Clock Crack+ Free Download**

On your screen, you can see two different clocks, one analog and the other digital. The analog clock presents a rectangular frame where the hours, minutes and seconds are displayed. These numbers are in the center of the frame, but by opening the right-click menu you can change the layout of the clock and display it in a circular format or a 3x2 layout. Each of these types of clock presents the hour and minute in a different way: in the case of the rectangular clock, the hours and minutes are displayed in the top and bottom halves of the frame, while the circle clock shows them with a green background. The digital clock is in the form of a circle, with three windows in it, each with a different layout: in the first window, only the first and the second digits are displayed, in the second window

the seconds and the tenths are displayed, while in the third window the minutes and hours are

displayed. Using the right-click menu you can display the second hand on the top half of the digital clock or hide it from view, or toggle between a single and a multiple monitor mode. Besides these, you can also view a calendar in the system tray area, see some of the clock's skins and apply their respective settings or select a different frame. Main Features: - Two different clock frames: analog and digital - Toggle between the single or multiple monitor modes - Display a calendar in the system tray area - Hide the second hand - Set the opacity of the frames between 10% and 100% - Choose a skin - Adjust their size and position - Wallpapers from the system tray area Desktop Calendar is an application that helps you keep track of your tasks and events. All the dates and times are displayed in a graphical calendar with a circular shape (for desktop, portable and online mode), arranged by month and year (in years, seasons and months order). You can customize the look of the calendar by selecting one of the available skins. Plus, you can alter its color scheme and you can decide whether the days, weeks, months and years should be displayed in a light or dark color. On the right-click menu, you can perform some of the tasks offered by the program (e.g. edit the dates, add, remove and enable or disable the items). Additionally, the context menu allows you to open the Calendar Panel, which is useful to modify the background image and to display the time in 12 or 24 b7e8fdf5c8

## **Premium Clock Crack + With Keygen [Latest-2022]**

\* Featuring two clocks, you can be surprised by its appearance when it's set as a wallpaper. \* In the basic mode, the time format is set to the default one for the system installed locale. \* In the advanced mode, you can freely select the desired format among the ones available. \* Doubleclicking on an entry, the row automatically becomes selected, allowing you to quickly manage its properties. \* Use the context menu to easily remove rows that you don't need, duplicate them or sort them by name. \* Changes made in the configuration file are immediately applied. \* Add multiple clocks to your desktop. \* Hide the second hand of the analog clock. \* In the basic mode, you can select skins for both clocks that you can load and switch between them at any time. In the advanced mode, you can turn on/off a specific skin for any clock by clicking on it. \* Hide or show the clock. \* Double-clicking the clock, opens its context menu. \* Add an entry to the desktop by pressing the corresponding button. \* Set a certain time format for the digital clock. \* Setting multiple clocks to stay on top of all the other windows. \* Set the opacity of the frame to change the transparency of the clock. \* Setting the opacity of the frame to 0% hides the clock. \* Use the icon associated to the clock to quickly activate the corresponding clock. \* Select the clock to be placed in the center of the screen. \* Select a skin for the clock to be placed in the center of the screen. \* Create a context menu by clicking on the clock. \* You can easily load skins using a file that you can find on this website. The skins will be saved in the user's directory. \* Use a desktop calendar to create personalized events. \* Allows you to quickly import any number of skins into the application. \* Extract skins from the \*.plist file if you want to share them. Clock Genius is a network scheduling application that runs on Windows and Linux systems. The software allows you to manage the time of a business, allowing a single person to set schedules for different sites. After creating an account, you can easily add services, enter the time periods that you want, configure accounts and monitors (as in on-premises computers), distribute monitors and get reports on how the scheduling is working. The application also includes an IP camera, which can

### **What's New In?**

Premium Clock is an application that displays two clocks on your desktop, in analog and digital mode. It can be easily installed and configured, even by less experienced users. The interface of the clocks is based on two frames - one has a rectangular shape while the other is in the form of a circle. By opening the right-click menu, you can toggle between single and multiple monitor mode, hide the second hand of the analog clock and change the time format of the digital one. But you can also adjust the opacity of the frames between 10% and 100%, increase or decrease their size, as well as select one of the numerous skins available for the analog clock (e.g. 'Batman', 'Angels', 'Apple', 'Sunflower', 'Luxury'); the app also packs some wallpapers that are automatically applied once you pick a different skin. Furthermore, you can hide any of the clocks, or click a button to automatically place one of them in the center of the screen. Plus, the frames can be set to stay on top of all the other windows. From the system tray area, you can open the tool's context menu, in order to check out a calendar. The program does not put a strain on the computer's resources, as it uses a low amount of CPU and system memory. It has a good response time and didn't cause us any problems during our tests, such as making the operating system freeze, crash or pop up error dialogs. Thanks to the interface's intuitive layout and overall simplicity, first-time users can easily figure out how to work with this app. by @hooooyoooo The digital clock that gets top marks in performance, reliability and looks. An extremely versatile digital clock for any computer. Also works as a small digital alarm clock. If you like this clock, get the same clock for your mobile phone! Users of other clocks and analog clock applets in the store do not make, if they see a completely redesigned clock interface. Also not in-depth, no detailed info about the clock and how the clock is to be used. The digital clock that gets top marks in performance, reliability and looks. An extremely versatile digital clock for any computer. Also works as a small digital alarm clock. If you like this clock, get the same clock for your

mobile phone! Users of other clocks and analog clock applets in the store do not make, if they see a completely redesigned clock interface. Also not in-

# **System Requirements For Premium Clock:**

\* Minimum: Windows: Windows 7, Windows 8.1, Windows 10 Mac OS X: Mavericks, Yosemite, El Capitan Linux: Debian, Ubuntu, CentOS, Red Hat, Fedora, Arch \* Recommended: Windows: Windows 8.1, Windows 10 \* Optional: Windows: Windows Vista Mac OS X: Leopard Linux: Debian, Ubuntu

Related links:

<http://dichvuhoicuoi.com/how-to-train-small-dogs-crack-free-download-updated-2022/> [https://bascomania.com/wp-](https://bascomania.com/wp-content/uploads/2022/07/Draft_Notes_Crack_Serial_Number_Full_Torrent_Download_2022.pdf)

[content/uploads/2022/07/Draft\\_Notes\\_Crack\\_Serial\\_Number\\_Full\\_Torrent\\_Download\\_2022.pdf](https://bascomania.com/wp-content/uploads/2022/07/Draft_Notes_Crack_Serial_Number_Full_Torrent_Download_2022.pdf) <https://promwad.com/sites/default/files/webform/tasks/lynnvale536.pdf>

<https://fathomless-beach-04071.herokuapp.com/astrela.pdf>

[https://agile-ravine-90400.herokuapp.com/Arithmetic\\_Matrix\\_Calculator\\_Portable.pdf](https://agile-ravine-90400.herokuapp.com/Arithmetic_Matrix_Calculator_Portable.pdf)

[https://dcu.education/wp-content/uploads/2022/07/Tomato\\_Clock\\_for\\_Chrome.pdf](https://dcu.education/wp-content/uploads/2022/07/Tomato_Clock_for_Chrome.pdf) <http://shoplidaire.fr/?p=158286>

<https://made4you.london/wise-program-uninstaller-portable-crack-for-pc-latest-2022/> <http://realslant.com/?p=10611>

<https://centralpurchasing.online/simple-file-exchange-system-crack-free/>

[http://xn----btbbblceagw8cecbb8bl.xn--p1ai/strobe-sync-pulse-generator-crack-keygen-for-lifetime](http://xn----btbbblceagw8cecbb8bl.xn--p1ai/strobe-sync-pulse-generator-crack-keygen-for-lifetime-free/)[free/](http://xn----btbbblceagw8cecbb8bl.xn--p1ai/strobe-sync-pulse-generator-crack-keygen-for-lifetime-free/)

<https://greenboxoffice.ro/powerdvdpoint/>

<https://wakelet.com/wake/5H99WKb0dno8GmL0e9mlb>

[https://arlingtonliquorpackagestore.com/wp-](https://arlingtonliquorpackagestore.com/wp-content/uploads/2022/07/WinWebMail_Server_Crack__Download_WinMac_2022_New.pdf)

[content/uploads/2022/07/WinWebMail\\_Server\\_Crack\\_\\_Download\\_WinMac\\_2022\\_New.pdf](https://arlingtonliquorpackagestore.com/wp-content/uploads/2022/07/WinWebMail_Server_Crack__Download_WinMac_2022_New.pdf) <http://stroiportal05.ru/advert/ironsync-server-2-2-18-crack/>

[https://formyanmarbymyanmar.com/upload/files/2022/07/VyVnx3YXXPC9vfXy4UMw\\_04\\_c26f5046d6](https://formyanmarbymyanmar.com/upload/files/2022/07/VyVnx3YXXPC9vfXy4UMw_04_c26f5046d6bfd44a88d18edce2ef2346_file.pdf) [bfd44a88d18edce2ef2346\\_file.pdf](https://formyanmarbymyanmar.com/upload/files/2022/07/VyVnx3YXXPC9vfXy4UMw_04_c26f5046d6bfd44a88d18edce2ef2346_file.pdf)

[https://voyageuroutdoors.com/wp-content/uploads/2022/07/FlyMedia\\_formerly\\_iMusic\\_Player-1.pdf](https://voyageuroutdoors.com/wp-content/uploads/2022/07/FlyMedia_formerly_iMusic_Player-1.pdf) <https://teetch.co/wp-content/uploads/2022/07/heksig.pdf>

<http://lovetrustfoundation.com/gbdeflickerapp-2-4-13-crack-with-registration-code-free-latest-2022/> [https://wakelet.com/wake/zZOy\\_AtmaDocsYXcU42xg](https://wakelet.com/wake/zZOy_AtmaDocsYXcU42xg)